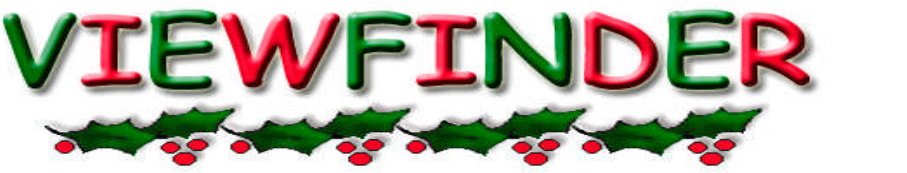

Vol. 46 No. 4 November / December 2006

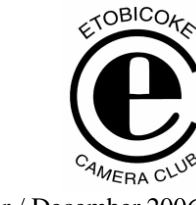

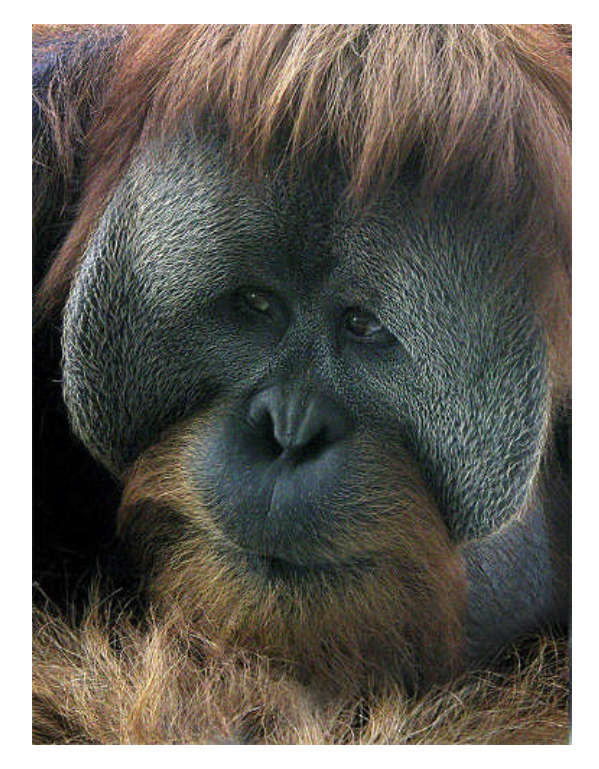

# **Image of the Month "ORANGUTAN CLOSE UP" © Joe Vitale**

### **Competition Results: NATURE**

Congratulations to all the winners! – All winning images can be viewed on the ECC web site

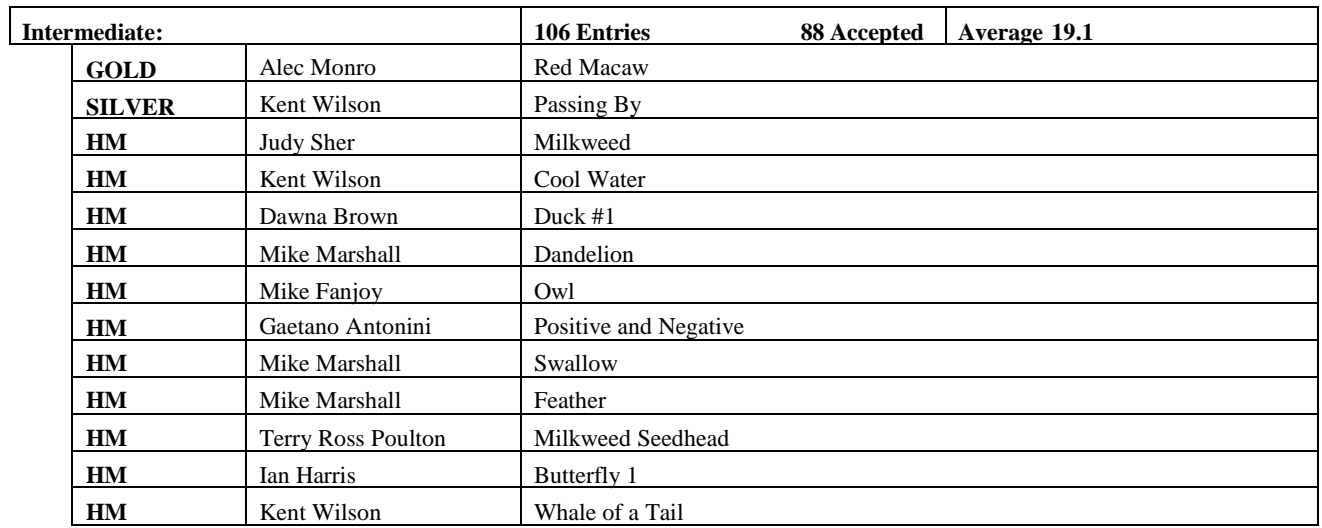

#### **VIEWFINDER**

Vol 46 No 4 November/December 2006

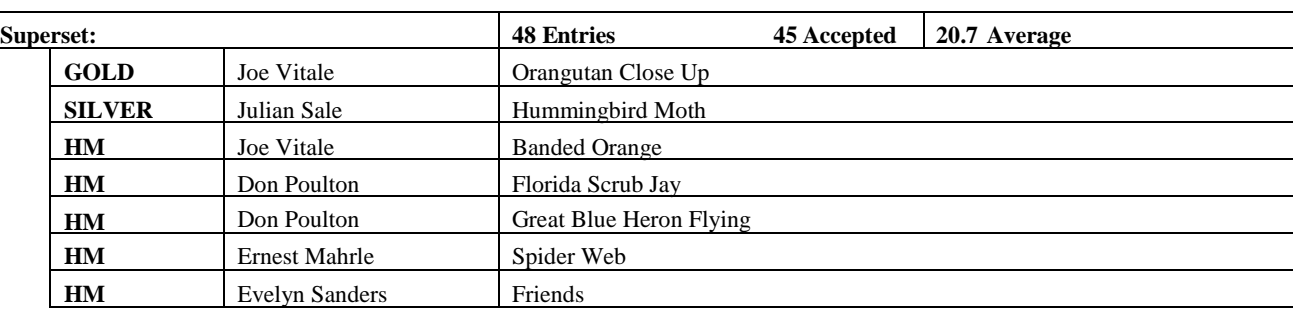

**Judges:** Jim Meikle, Brampton CC Betty Roots, Toronto CC Alec Burns

# **MEMBER'S SHOW Florida Wildlife – By Don Poulton**

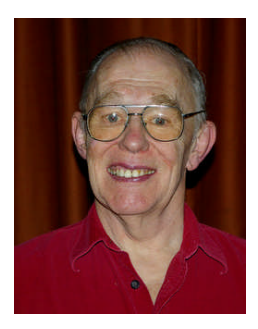

My Florida show consisted of images taken from a large number of wildlife viewing sites in various parts of Florida ranging from the St. Augustine Game Farm in northern Florida to Everglades National Park and Big Cypress National Preserve in the far southern

part of the state. They include a large range of species, mostly birds, but a few reptiles and wildflowers. While some of the images are scanned slides, most are digital originals, and represent photos taken by both Terry and myself.

The Cabot Trail show includes images taken from a single trip in July 2003, and also includes images taken by both Terry and myself. Almost all of these images are scanned slides with a few captures from my first digital camera, a Canon PowerShot.

### **Comments from other members:**

"Many beautiful images of birds, some amazingly close up. An outstanding presentation."

"Full of really

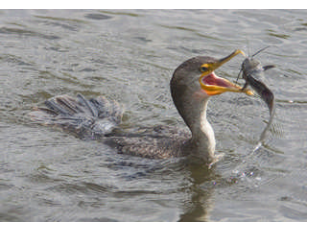

lovely bird shots. I found the labels with the bird names very interesting and helpful. Don showed a

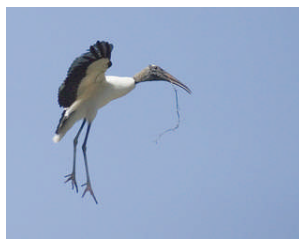

great sense of humour with several clever captions, one being a series of cute shots of a bird catching and eating a fish, ending with a bubble caption "Burp". "The great shots and

lovely music made for a really excellent presentation."

"I loved the funny twist Don had on some of the captions, not to mention the great bird shots"

"Images were excellent, informative, and humourous".

"Nice birds, very nice".

*Editor's Comments*: From all the comments I received from members (including those above and others), I was sorry to have missed this show. Members were all very impressed with the high quality bird and nature shots. They were of awardwinning quality, and indeed, two of them won HM

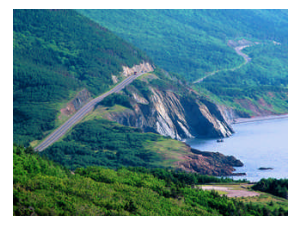

ribbons in our recent Nature competition.

"The Cabot Trail show had some great scenery shots of this unique part of Canada."

## **PRINTS JUDGING – Nov 13, 2006**

In previous print competitions, the judges viewed the images from their chairs and close up. In this case, none of the judges got up to view the images close up. There seems to be some debate as to the pros and cons of the two judging styles. Some argue that prints are generally viewed from a distance and it is the impression the image creates from that distance which is important. On the other hand, some argue that the detailed technical qualities of a print are also important and can only be seen close up.

There was also some debate about the importance of the mounting or "presentation" of the image. Some say that only the image should be judged while others say that the whole effect including presentation should be judged.

*Editor's Comment*: Members are asking the judging committee to consider clarification of this point. Another item which came up after the competition was the use of masking tape to attach the print to the mount. On at least on occasion, we experienced the tape curling so the sticky side was exposed and consequently damaging a print which was placed on top of it. Perhaps we should have some guidelines for mounting prints and/or handling guidelines.

## **Print Competition Results:**

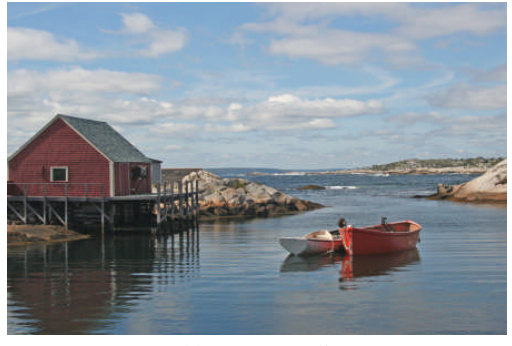

Gold – Intermediate "Peggy's Cove" Kent Wilson

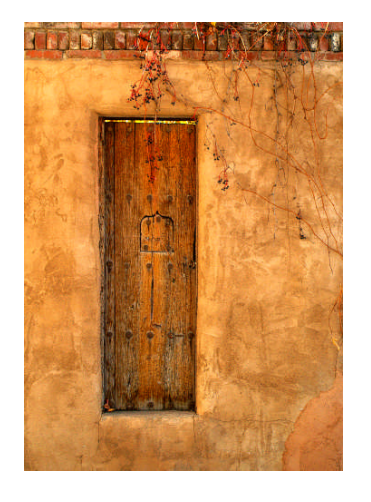

Gold – Superset "Old Sante Fe" Carm Griffin

#### **Intermediate**

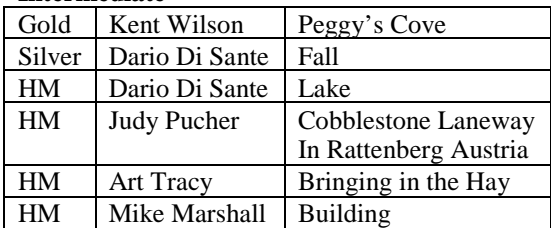

#### **Superset**

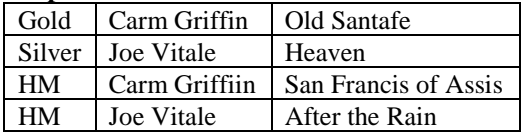

Congratulations to all the ribbon winners!

The print competition offers another learning opportunity, especially since every print receives comments from the judges. The next print competition is on March  $19<sup>th</sup>$ , 2007. Give it a try.

# **PRESENTATION From Canoes to Kayaks – The adventures of Photography By Rob Stimpson**

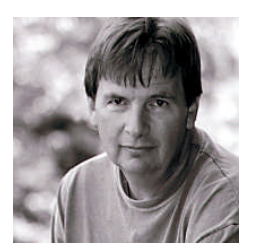

Rob Stimpson is a professional photographer located in Muskoka. His focus is on outdoor lifestyle and natural environment. Recent assignments have taken him to Baffin Island, Hudson and the James Bay

Region's capturing images of northern communities and landscapes for various clients. He worked for Cathay Pacific's in-flight magazine Discovery doing a story on Nova Scotia and St Pierre Miquelon. His work on Nova Scotia won him a Northern Lights Award from the Canadian Tourism Commission, which was awarded in Los Angeles this year. In the summer of 2005, working with Ontario Parks he shot "Riverscapes" – a series of medium format images for the new French River visitor centre which opened in the summer of 2006. In the winter of 2005 Rob spent 6 weeks in Antarctica on board the MS Explorer, GAP Adventures expedition ship, running the digital photography program and shooting images of Antarctica. Due out in late 2006, "The Artist's and Photographer's Guide to Wild Ontario" he completed with writer Craig Thompson, to be published by Boston Mills Press.

#### *The following comments are by Judy Griffin*

*From Canoes to Kayaks – The Adventure of Photography* presented by *Rob Stimpson* was a very interesting and enjoyable programme. Rob works with a digital Fuji S2 Pro and takes advantage of his employment with various adventure tour companies to immerse himself in his photography. He is both an excellent speaker and photographer.

He started his presentation talking about the early years of artists and photographers whom he admires, such as Paul Kane who travelled with the Hudson Bay Company, Frank Hurley who was the official photographer with the Shackleton expedition, and Edward Curtis who documented the early Southwest.

His presentation was a series of 3-4 images on the screen at one time with description of the images,

pertinent details, and his philosophy regarding his photography. He spoke about travelling with likeminded people, slowing down to enjoy the journey, not just the destination, and to follow the light. Although Rob travels extensively, he spoke of finding unusual locations and beautiful spots to photograph close to home if we are willing to get off the beaten track and explore the hidden back roads and countryside.

He has travelled to many far-flung regions of the world, and his presentation featured beautiful images from wilderness areas across Canada, especially the Arctic, and the Yukon with hiking, canoeing, zodiac, small aircraft as means of penetrating these remote and hauntingly beautiful regions.

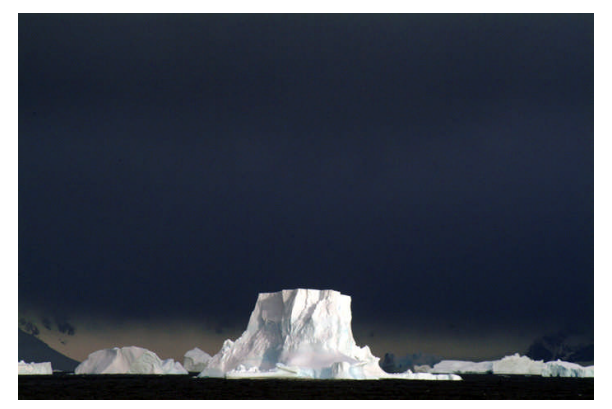

He has travelled eleven times in Antarctica on board various ships, and his images included penguins, seals, icebergs, old whaling stations, and incredible dramatic landscapes. In Africa, his photographs were of the colourful Masai people, the annual wildlife migration that takes place between Masai Mara and Serengeti Plains, the tremendous bird and wildlife, the beautiful lakes, Kilimanjaro, and the savannah.

A very important aspect of his love of travel and photography is the opportunity to photograph the people he meets in his travels, and one section of his show was devoted to these images.

He closed his show with various tips for adventure photographers, such as the best spot for photography in a zodiac, protecting your equipment and your valuables, and staying healthy, etc.

Thanks to Andy and Nikola for bringing another super presentation to our members.

#### *The following comments are by Kas Stone*

For those of us who love to explore the wild outdoors with our canoes and cameras, and for others who are avid armchair travelers with an interest in nature and landscape photography, it was an exciting evening indeed. Rob talked about his adventures both near

and far – Algonquin and Africa, the Arctic and the Antarctic – illustrating his show with a collection

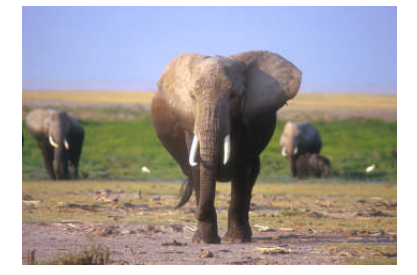

of hissplendid photographic images.

Rob also provided lots of practical advice for anyone contemplating an adventure tour, for instance: Where to sit in a zodiac to get the best view for the camera; How many feet one should put between oneself and an angry fur seal; Which northern Canadian rivers have fewer mosquitoes; and When to go to your favourite tamarack bog to see the best fall colours.

Rob's passion for the landscape, wildlife and the local people was much in evidence, and his message

was clear – whatever your physical capabilities will enable to you do and wherever your budget will allow you to go, just *get out there* with your camera and enjoy it. His enthusiasm was infectious! Probably most of us came home that evening eager to dig out our passports, or at least our paddles, and start planning our next outdoor adventure!

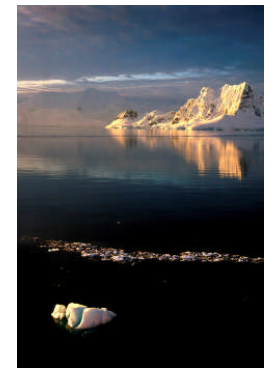

## **OUTING – Ontario Art Gallery**

There were 11 members who attended this inspiring outing to see images from black & white masters Ansel Adams and Alfred Eisenstaedt. The Toronto Focal Forum was also visiting this exhibition at the same time so it was interesting to share perspectives and comments with photographers from another club, especially a club which specializes in prints.

*Editor's Comments*: The following is based on comment from those who attended this interesting outing. Some were surprised at how many landscapes were presented in portrait format. "It puts a whole new perspective on landscapes". Actually many landscape experts will tell you that a secret to capturing unusual landscape images is to always look at the image in both the landscape and portrait mode. Most experts shot both modes although it is also possible to take an image shot in the traditional landscape mode and later crop it into a portrait

image. However, your creative opportunities increase immensely if you also shoot in portrait.

Some were surprised at the broad range of subject matter shot by Ansel Adams. He is perhaps most famous for his landscapes but he was also an excellent portrait and cityscape photographer.

The information provided with the images in the exhibition also described the type and amount of image manipulation which Ansel Adams did. Apparently he did a huge amount of darkroom manipulation. He was a true innovator and pioneer in his day.

Yet another surprise was the relatively small size of many of the images, especially by Eisenstaedt. Many were 5x7 or 8x10. Of course, in their day, technology and costs imposed many more limitations than we face today.

This fascinating world class exhibition continues at the AGO until Feb 4, 2007. See [www.ago.net](http://www.ago.net/) for more details

# **GTCCC INTERCLUB WINNERS SALON**

*Editor's Comments:* These images represent the best from all the clubs in the GTCCC in the various categories and one can not help but be very impressed. What makes a winning image? I was struck by the following aspects which seemed to be common to virtually all these winning images.

- 1. The images were **interesting compositions** from one or more perspectives: subject, lighting, colour, texture, shapes, and lines.
- 2. Images were **simple and clean** with a clear point of interest.
- 3. Images were **tightly cropped** around the point of interest.
- 4. Images all had a **pleasing exposure**.
- 5. Images were all **pin sharp** unless purposely soft focused.
- 6. Image **Depth of field** was excellent in drawing you into the point of interest. Backgrounds were uncluttered, defocused and without a single distracting hot spot or colour.

# **CHRISTMAS SOCIAL AND TRIOS COMPETITION**

The Trios competition was good fun. There were several slide and digital entries. We saw some

creative trios a couple of which were in slide show format thus making some interesting transitions. We also saw the creative use of words in the trios. There is nothing in the rules limiting such creative approaches so hats off to those who tried them.

There was a tie for the top trios. Congratulations to:

Kas Stone for "Dogs & Camping" Nikola Bilic for "Drop"

**Thanks:** Judy Griffin thanked all the members of the board for their hard work which is resulting in a very successful season with membership at an all time high. Also, she thanked everyone for the wonderful and bountiful buffet that we enjoyed at the Xmas Social, thanked the members who entertained us with their Trios entries, and gave a special thanks to Marta and Judy Roe for all their work.

Everyone thanked Judy for her leadership.

Good food and a good time was had by all!!! Best wishes all around for a Happy, Healthy, and Safe holiday season.

See pictures at the end of the newsletter. Apologies if I missed anyone, my camera (actually it was Maggie's camera) stopped working while I was using it. Cameras and I don't seem to get along very well lately.

# **NEW MEMBERS**

We have 25 new members so far this season. A special welcome to all, including those from the former Islington club:

Brian Ellis Art & Rita Tracey Roger Leekam Judith Howard Mike Marshall Janet Patterson Gerald Sewell David & Sybil Finlay Robert Todd Dan Davis Dawna Brown Ellen Wilson Judy Sher Vince Ellery Adriana Mizylinwsky Eileen Huiquig He Andrew Mason John Moore<br>
Ken Sakamoto Helen Spiers Ken Sakamoto Gary Weiler Richard & Jackie Morency

**TIP OF THE WEEK –** *By Judy Griffin* **"CARE OF DIGITAL IMAGES"**

**MEMORY CARDS** - Have no moving parts and they are generally durable and reliable.

If your memory card fails there is Image Recovery software that works with your specific memory card and can usually recover your lost files. If you are unable to recover images with the software, then call or email the card manufacturer as they may be able to assist you further. Remember as well, if you delete images by mistake on the memory card, they still exist and can usually be recovered unless you reformat your card.

### **FOR ARCHIVING YOUR IMAGES**

- 1. Best approach is to have 2 external hard drives, one is your primary storage and the other is your back up storage of images.
- 2. Next best is to have images stored on a dedicated internal drive with a backup on an external drive. Do not store them on your C: drive because of a much greater chance of problems due to viruses and application failure which can cause you to lose your data and images
- 3. The next best approach is storage on a dedicated drive with back up on the best quality CDs you can afford as a secondary measure.

**CD QUALITY -** There are different qualities of CDs based on type of dyes used.

- 1. The best for longevity is phythalocyanine and is recognized by silver or gold reflective recording surface.
- 2. Next best is Azo with its bright blue reflective underside.
- 3. Least is cyanine dye recognized by the green/blue reflective surface and has the shortest lifespan. I have read that it is used only in media manufactured in Japan so look for manufactured in Japan label.
- For your CDs it is recommended that you burn images onto new CDs every couple of years to avoid deterioration.
- Ian Harris has advised the following regarding best archival CD & DVD:
	- o The best CD and DVD media is made by Ritek and is sold under the Ridata brand.

Here's a link to a 100 CD spindle for \$20.99 at Canada Computers. [http://www.canadacomputers.com/index.php?do=Sho](http://www.canadacomputers.com/index.php?do=ShowProduct&cmd=pd&pid=007276&cid=719.499) [wProduct&cmd=pd&pid=007276&cid=719.499](http://www.canadacomputers.com/index.php?do=ShowProduct&cmd=pd&pid=007276&cid=719.499)

**CD CARE -** To help avoid corruption

- 1. Avoid scratches on the label side as it can go thru to reflective layer.
- 2. Avoid stick-on labels as many adhesives have acid in them and can leak into CD.
- 3. Always use a PH Neutral marker when writing on disc as acid in permanent marker can eat into disc and render it unreadable.

# **JAN / FEB SCHEDULE OF MEETINGS**

### **JANUARY 2007**

- *8 \$ Presentation:* **French & Irish Impressions***-* Diane Sawatzky, ECC
	- **Joe Vitale does Oakville** Joe Vitale, ECC
- *15 Judging:* **ARCHITECTURE & SPECIAL COMPETITION "Late Day Light"**
- *22 \$ Audio Visual Demonstration Night:* **Tips and Tricks for Getting Started in ProShow Gold** - Kas Stone, ECC
- *29 Presentation:* **CAPA Club Nature Competition**

### **FEBRUARY 2007**

- *4 Outing:* **Winter Landscape -** Location TBA
- *5 \$ Seminar:* **What Photoshop Books May Not Teach - Doing the Unusual-** Philip Sun, Toronto Guild
- *12 Member's Show:* **Griffin Shorts -** Carm & Judy Griffin
	- *Image Critique:* **People**
- *19 \$ Presentation:* **Venice & Beyond** Maggie & Julian Sale, ECC
- *26 Judging:* **PEOPLE**

## **OTHER NEWS / WEB SITES / TIPS**

1. **Image Critique – New Program Addition in 2006 – 2007**

**Don't forget** - a new addition to our program this year is "Image Critiques". These critiques are intended to be educational and are scheduled such that you can submit images for critique prior each of the judged competitions. Slides and digital images will be accepted for critique.

#### **The details for the critique are as follows:**

- a) Image subject matter for each critique corresponds to the next club competition, except for the open category.
- b) 2 images maximum per member.
- c) Digital images **must be submitted by the Thurs prior to the critique** (this submission date is changed from the original rules). There is no need to identify the images as is required for the regular competitions, but **PLEASE ENSURE THAT THE EMAIL MESSAGE INDICATES THAT THESE ARE FOR "IMAGE CRITIQUE" FOR NATURE, PEOPLE OR WHICHEVER TOPIC THE CRITIQUE IS FOR.**
- d) Film images are to be put into the designated carousel by members on the night of the critique. Members must also remove their slides at the end of the evening.
- e) Submitted images will be shown without identifying the maker, and will be commented on by selected club members. Audience participation will be encouraged.
- f) Image makers may choose to identify themselves during discussion of their images and may enter into the discussion.

*Editor:* This is a great way to improve your images for the next competition. It can help you decide which images to submit, **and** any suggestions made during the critique can be incorporated into your image before submitting it in the following competition.

### **See the web site for our new guidelines for critiquing images**.

2. **ECC e-mails**

Group e-mails are now being sent out from a new camera club e-mail address [etobicokecameraclub@googlemail.com](mailto:etobicokecameraclub@googlemail.com)

This e-mail address is reserved only for group mailings to all club members or the board, thus please do not reply to these messages.

All general mail should still be addressed to: [info@etobicokecameraclub.org](mailto:info@etobicokecameraclub.org)

Images for competitions or critiques should still be sent to: [digsig@etobicokecameraclub.org](mailto:digsig@etobicokecameraclub.org)

3. **Matt Jackson Presentation Oct 30** – Here are some additional comments on **publishing** which missed the October Viewfinder – *by Brian Miller*

Matt discussed getting published as a photojournalist. If approaching a magazine to possibly publish your photos and story, you should be aware that every photojournalistic magazine is different and that there is a wide range of magazines. Therefore, your emphasis should be on PROPOSAL WRITING. Be short and concise, and lay out your idea for a story in 1 or 2 paragraphs. Work within the boundaries of the magazine's worldview. Propose something not done before, and if including images, use a teaser with small thumbnail JPEG format images.

One example of a National Geographic project was a 6-month long Rocky Mountains photojournalistic story, which paid a photojournalism acquaintance of Matt's \$100,000. Nowadays National Geographic compensation would be about \$40,000. What with Internet-style competition, a full length story for a magazine typically pays \$6,000 to \$7,000 - not especially a lot.

- 4. **Judging – How The Winners Are Chosen** Some members have asked for clarification on how the winners are chosen, especially when the IN/OUT process is used.
	- 1. The highest score is automatically the Gold.
	- 2. If there are two images with the highest score, then the judges are asked to determine which one of the two is the Gold, and then the other one automatically becomes Silver.
	- 3. If there are more than two images tied with the highest score, then we use the IN/OUT judging process. This process may have to be done more than once, each time using only those images which received 2 or more IN votes from the judges.
	- 4. An image with 3 IN votes ranks higher than an image with only 2 IN votes.

For example, if there were more than two images with the highest score and if the IN/OUT voting resulted in only two images remaining IN, and if one of the two had 3 IN votes and the other 2 IN votes, then the 3 IN votes image would become the Gold and the other image the Silver. The remaining images with the highest score would automatically become HM winners.

- 5. The number of HM winners is approximately 10% of the *accepted images* in the judging (ie: the number of images receiving a score of 18 or more). The same IN/OUT voting process is used to determine HM winners if necessary.
- 6. **Naming Images for Competition**. Please note that you should not use the number sign # in file names. Thanks.

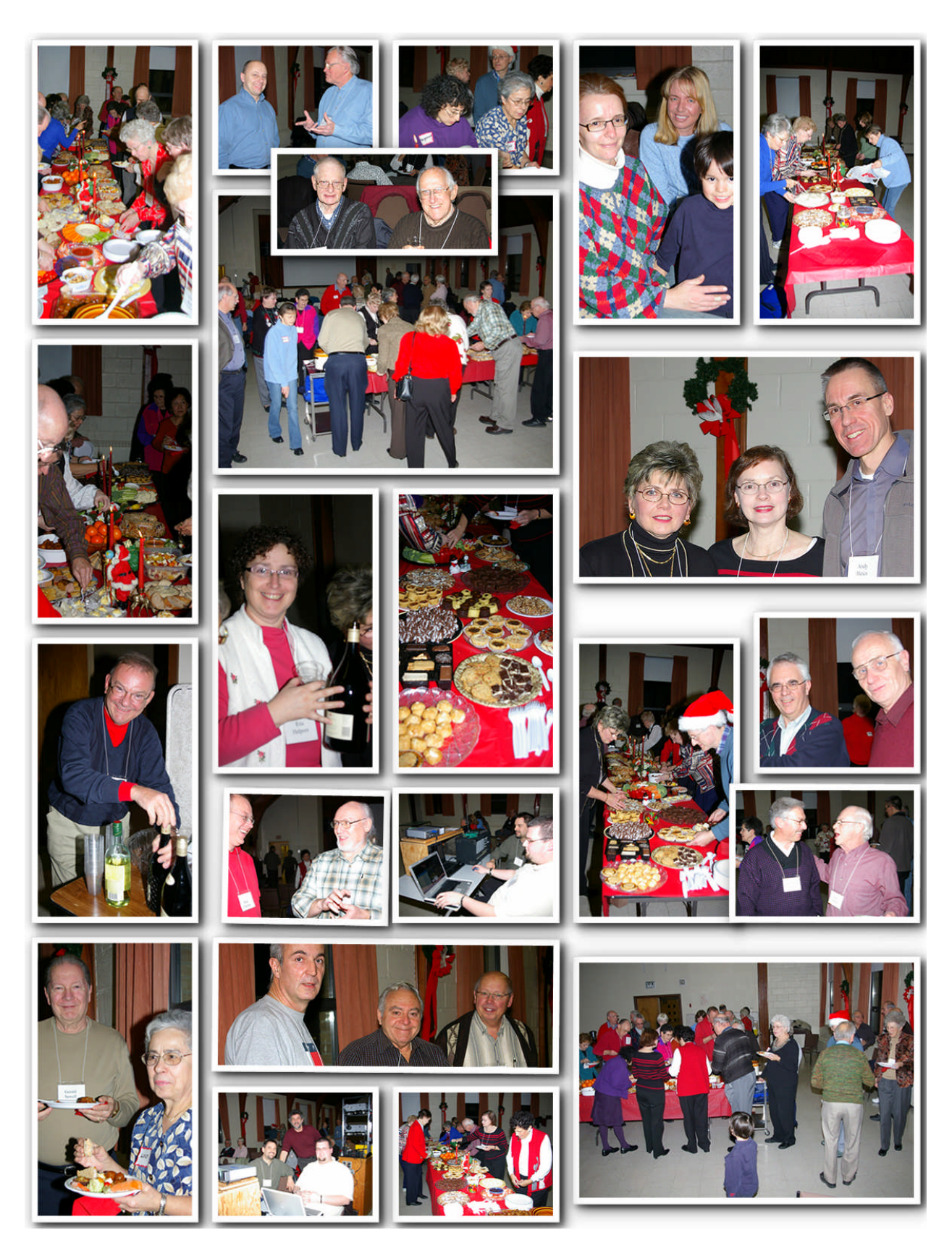